# **CHAPTER – 14 STATISTICS**

# **Exercise 14.1**

**Question 1:** A survey was conducted by a group of students as a part of their environment awareness program, in which they collected the following data regarding the number of plants in 20 houses in a locality. Find the mean number of plants per house.

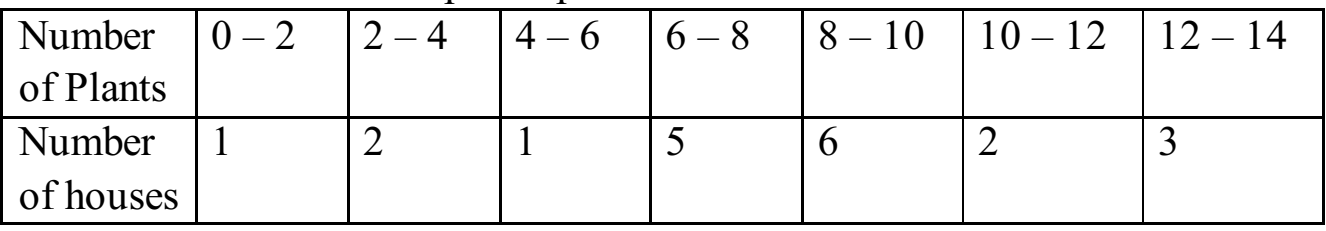

Which method did you use for finding the mean, and why? Answer:

The above given data can be represented in the form of table as below:

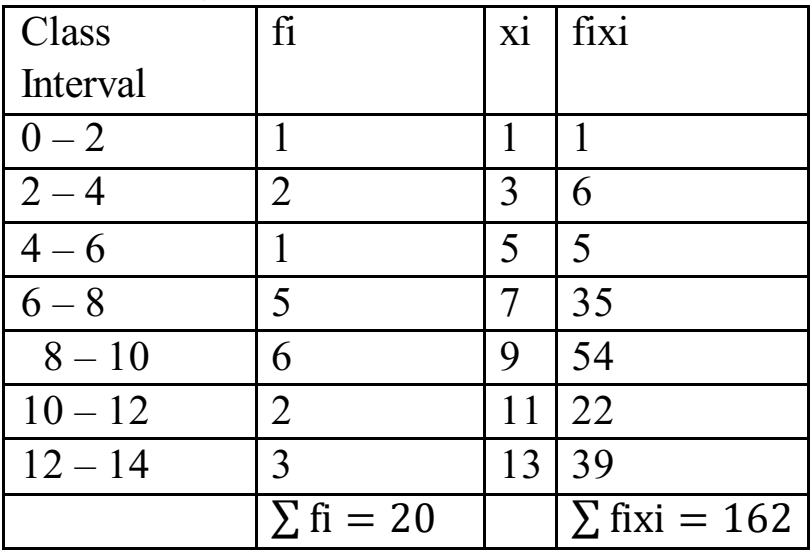

Mean can be calculated as follows:

$$
\bar{x} = \frac{\sum \text{fixi}}{\sum \text{fi}}
$$

where  $f_i$  = frequency of ith class and  $xi$  = mid value of ith class  $=\frac{162}{30}$ 

20

 $= 8.1$ 

We will use the direct method in this as the values of xi and fi are small. You can also use assumed mean method, but it's not necessary as the values are very small and assumed mean method is better for large values.

**Question 2:** Consider the following distribution of daily wages of 50 workers of a factory

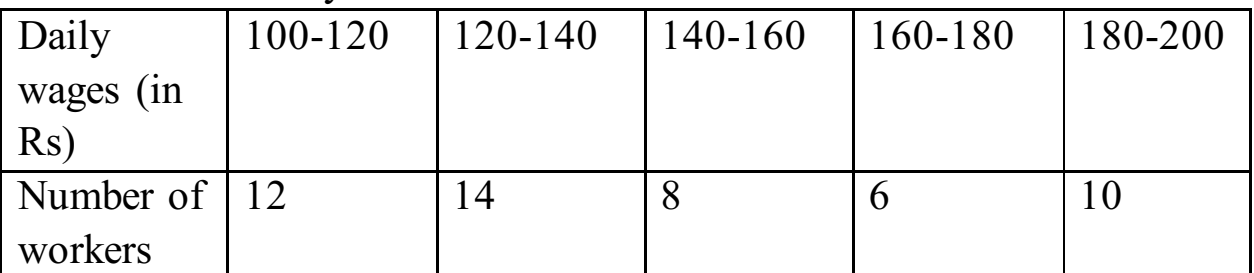

Find the mean daily wages of the workers of the factory by using an appropriate method.

Answer:

The above given data can be represented in the form of table as below: let  $a = 150$  [assumed mean]

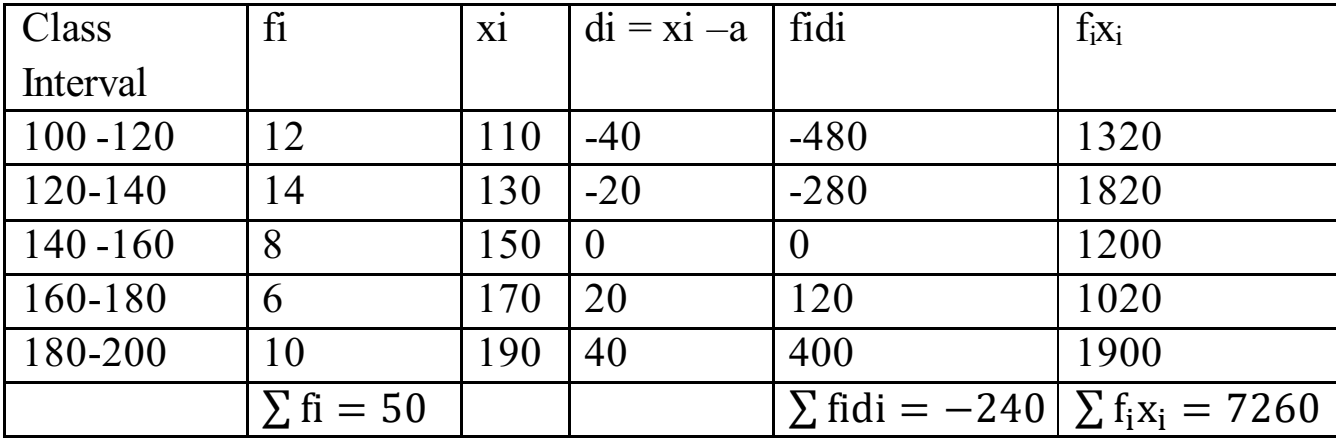

Now, mean of the deviation can be calculated as follows:

 $\bar{d} = \frac{\sum \text{fidi}}{\sum \epsilon_i}$  $\frac{1}{\sum f_i}$  $=\frac{-240}{50}$ 50  $= -4.8$ Mean can be calculated as follows:  $x = d + a$  $x = -4.8 + 150$ **x = 145.20 Method 2:**  Now we can also calculate mean by the formula: Mean  $=\frac{\sum f_i x_i}{\sum f_i}$  $\Sigma$  f<sub>i</sub> Therefore, from the table,  $\sum f_i x_i = 7260$  $\Sigma f_i = 50$ Therefore, Mean = 7260/50 **Mean = 145.20**

**Question 3:** The following distribution shows the daily pocket allowance of children of a locality The mean pocket allowance is Rs 18. Find the missing frequency f

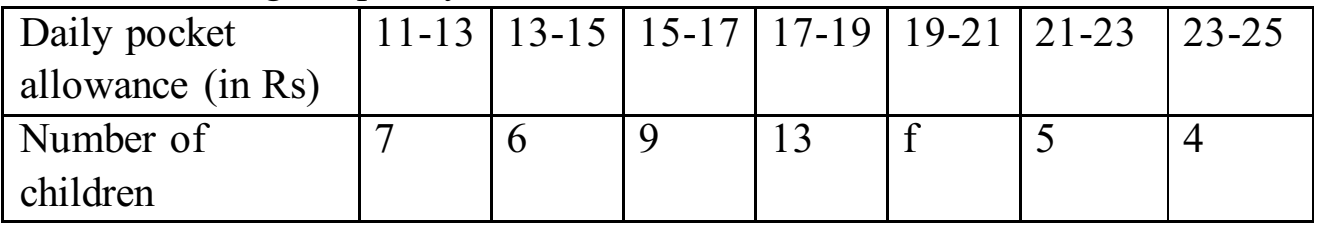

Answer:

The above given data can be represented in the form of table as below:

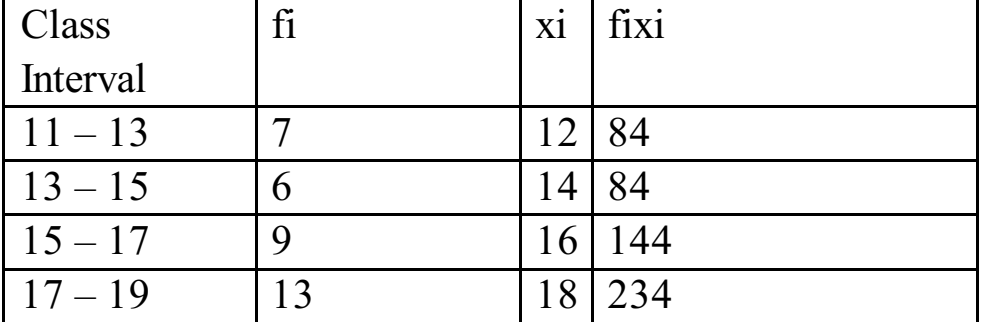

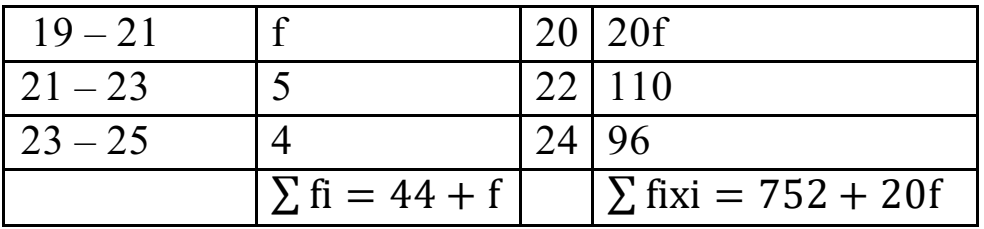

We can find the value of f as follows:

$$
\bar{x} = \frac{\sum \text{fixi}}{\sum \text{fi}}
$$
  
\n
$$
18 = \frac{752 + 20f}{44 + f}
$$
  
\n
$$
18 (44 + f) = 752 + 20f
$$
  
\n
$$
792 + 18f = 752 + 20f
$$
  
\n
$$
2f = 40
$$
  
\n
$$
f = 20
$$

**Question 4:** Thirty women were examined in a hospital by a doctor and the number of heart beats per minute were recorded and summarized as follows. Find the mean heart beats per minute for these women, choosing a suitable method

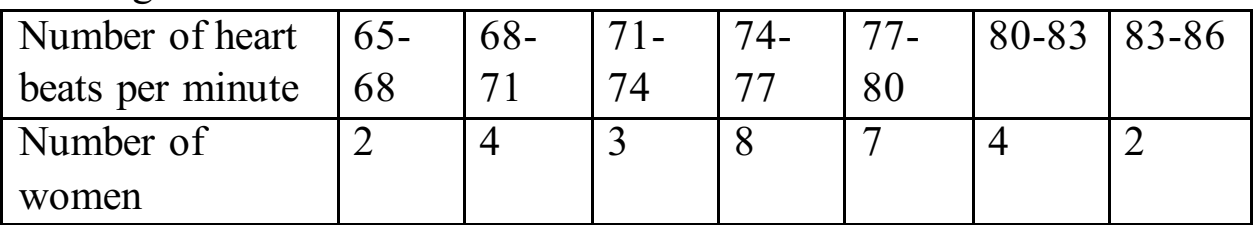

Answer:

The above given data can be represented in the form of table as below:

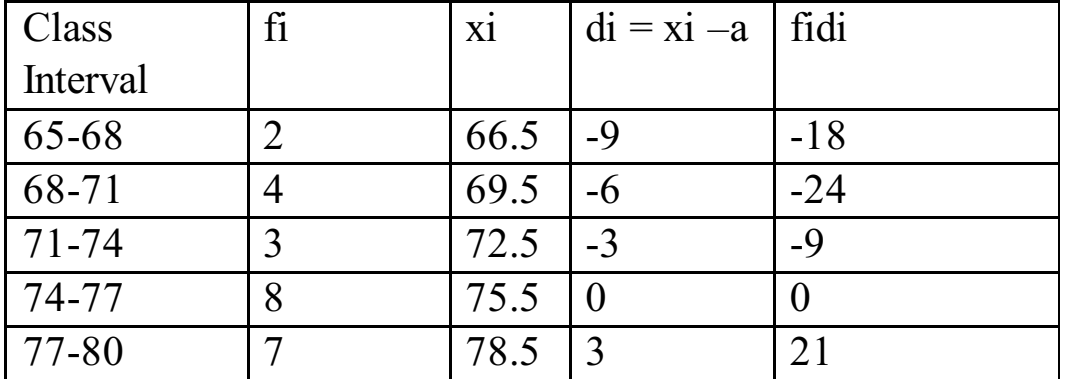

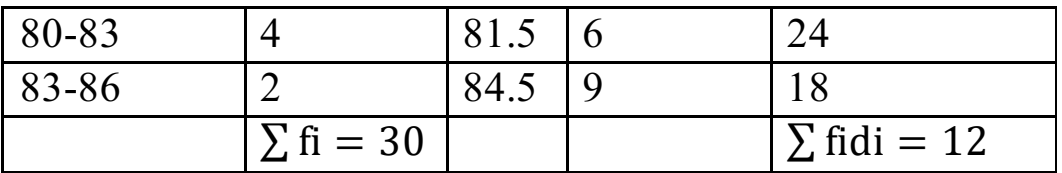

Let the assumed mean for the given data be,  $a = 75.5$ 

Now, mean of the deviation can be calculated as follows:

 $\bar{d} = \frac{\sum \text{fidi}}{\sum \epsilon_i}$  $\frac{1}{\sum f_i}$ where,  $f_i$  = frequency of the ith class  $d_i$  = deviation from assumed mean of the ith class =  $x_i$  - a deviation  $=\frac{12}{30}$  $= 0.4$ Mean can be calculated as follows:  $\bar{x} = \bar{d} + a$  $= 0.4 + 75.5$  $= 75.9$ Mean heartheat for women  $= 75.9$ 

**Question 5:** In a retail market, fruit vendors were selling mangoes kept in packing boxes. These boxes contained varying number of mangoes. The following was the distribution of mangoes according to the number of boxes

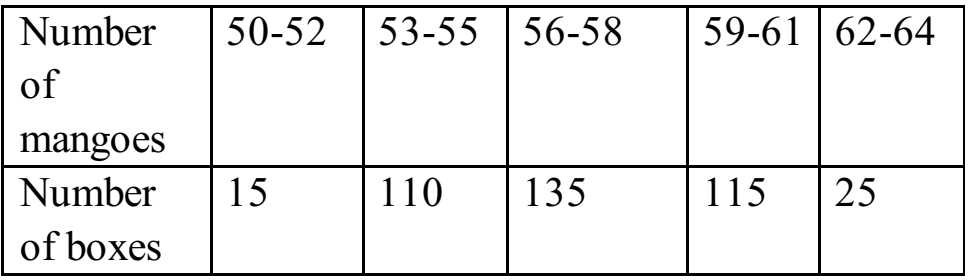

Find the mean number of mangoes kept in a packing box. Which method of finding the mean did you choose?

Answer:

The above-given data can be represented in the form of a table as below: Let  $a = 57$ 

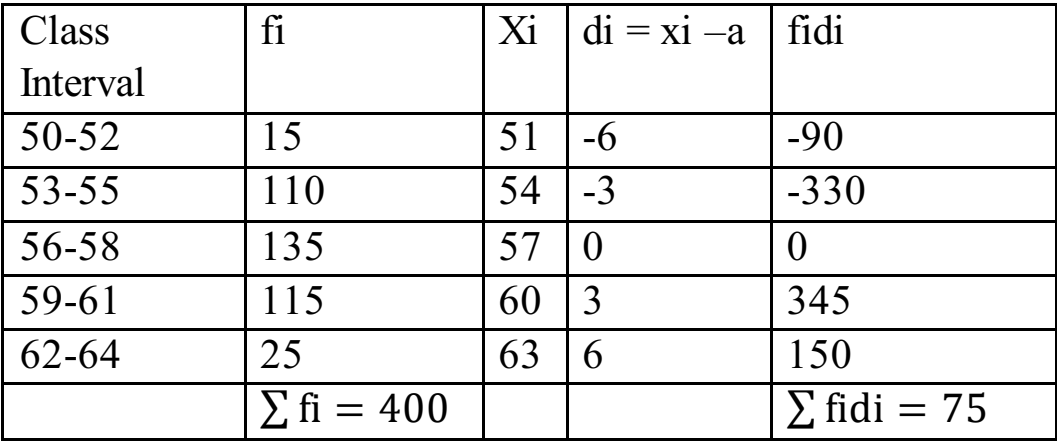

Now, the mean of the deviation can be calculated as follows:

 $\bar{d} = \frac{\sum \text{fidi}}{\sum \epsilon}$  $\frac{1}{\sum f_i}$ 

where  $f_i$  = frequency of the ith class

 $d_i = x_i - a$ 

a = assumed mean of the data

 $=\frac{75}{100}$ 

400

 $= 0.1875$ 

Mean can be calculated as follows:

 $=\bar{x}=\bar{d}+a$ 

where,  $a =$  assumed mean of the data

 $= 0.1875 + 57$ 

 $Mean = 57.1875$ 

≈ 57.19**Hence, the mean of the given data is 57.19.** 

**Question 6:** The table below shows the daily expenditure on food of 25 households in a locality

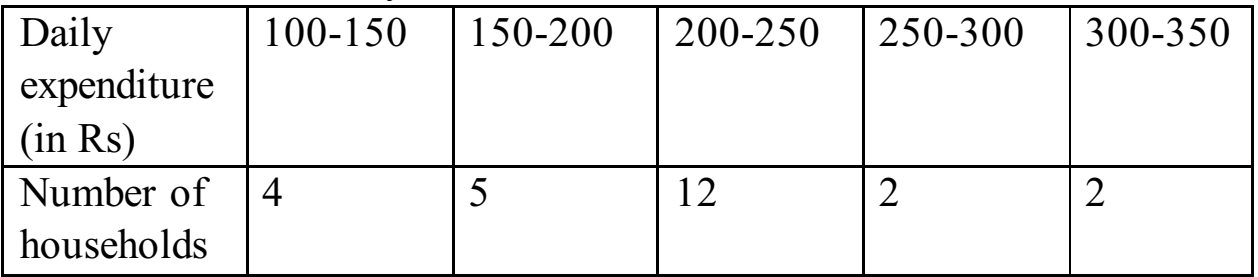

Find the mean daily expenditure on food by a suitable method

Answer:

Solving by short-cut method:

The above given data can be represented in the form of table as below:

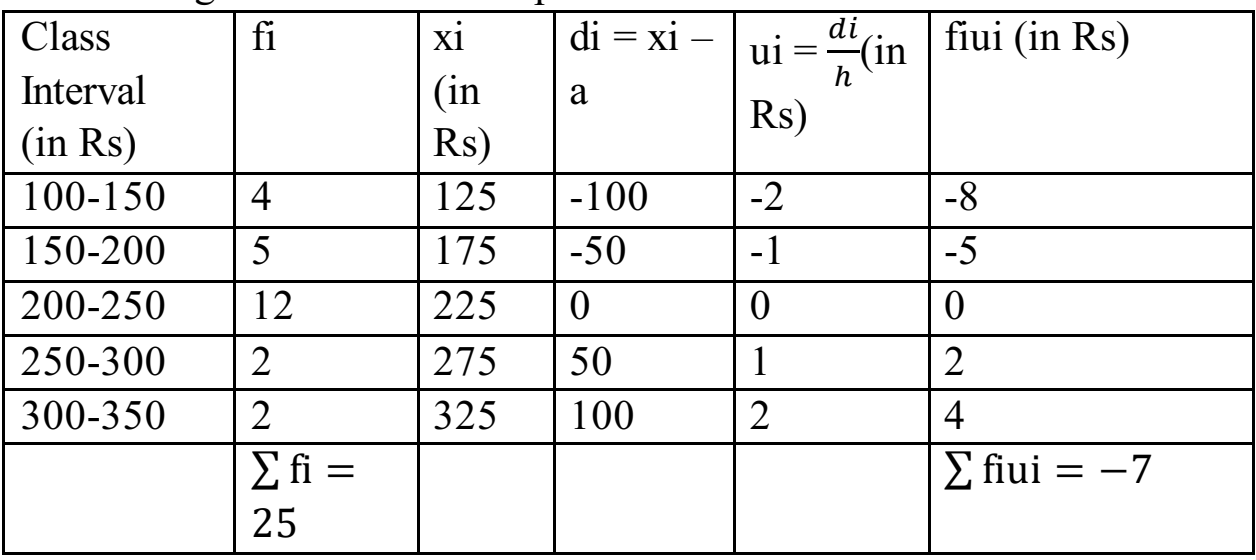

Formula of mean is given by

 $\bar{x} = a + \frac{\sum \text{f i } u}{\sum \epsilon}$  $\frac{1}{\sum f_i} \times h$ **where, a = assumed mean fi = frequency of the ith class h = class width**   $u_i = \frac{a - x_i}{b}$  $\frac{\lambda_l}{h}$  $= 225 \pm \frac{7}{25} \times 50$  $=$  Rs. 211 So, the mean of the data is Rs. 211

**Question 7:** To find out the concentration of  $SO<sub>2</sub>$  in the air (in parts per million, i.e., ppm), the data was collected for 30 localities in a certain city and is presented below:

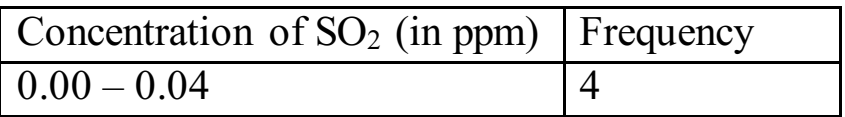

| $0.04 - 0.08$ | 9              |
|---------------|----------------|
| $0.08 - 0.12$ | 9              |
| $0.12 - 0.16$ | $\overline{2}$ |
| $0.16 - 0.20$ |                |
| $0.20 - 0.24$ |                |

Find the mean concentration of  $SO<sub>2</sub>$  in the air

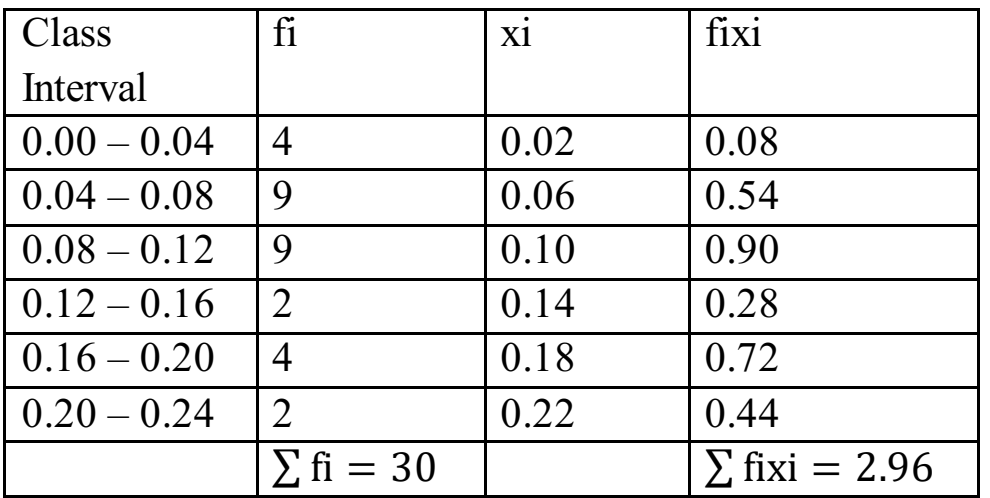

Mean can be calculated as follows:

 $\overline{a}$  $\frac{\sum$  fixi

$$
x = \frac{1}{\sum f_i}
$$

where  $f_i$  = frequency of ith class

and  $x_i$  = middle point of ith class

 $=\frac{2.96}{30}$ 

30

 $= 0.099$  ppm

Therefore, Mean concentration of  $SO<sub>2</sub>$  in the air is 0.099 ppm Assumed Mean method is not feasible for this question, because the values are too small and taking the steps will make the calculation tougher. Use Assumed mean or step deviation method when the values are larger and can be reduced with the help of steps.

**Question 8:** A class teacher has the following absentee record of 40 students of a class for the whole term. Find the mean number of days a student was absent

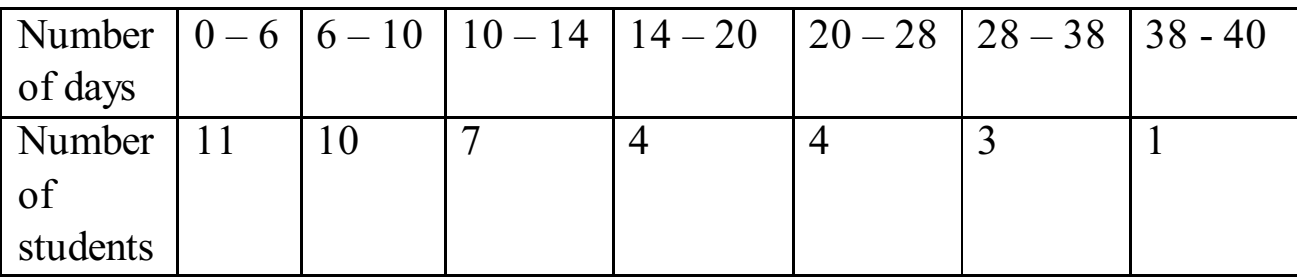

Answer:

The above given data can be represented in the form of table as below:

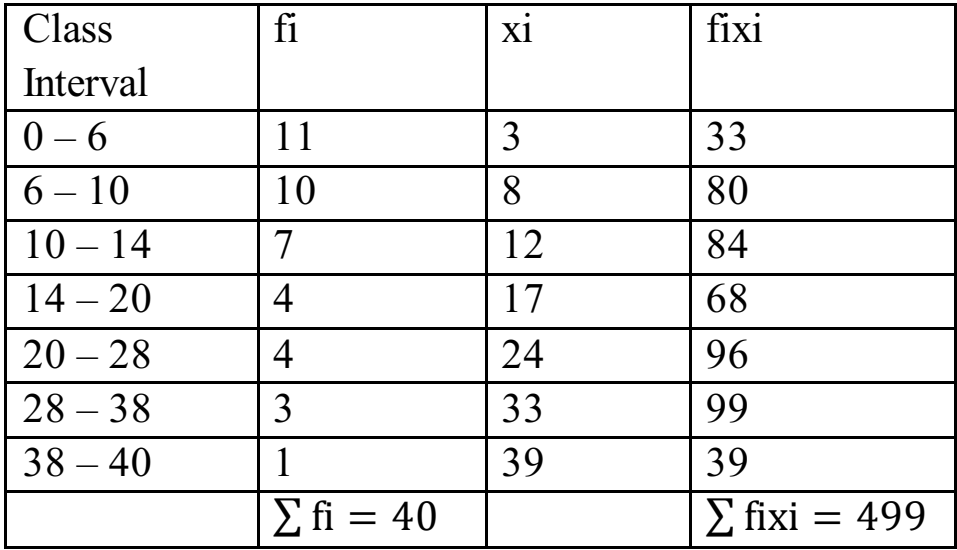

Mean can be calculated as follows:

 $\bar{x} = \frac{\sum$ fixi  $\frac{1}{\sum f_i}$ where,  $f_i$  = frequency of the ith class and,  $x_i$  = midpoint of the ith class  $=\frac{499}{10}$ 40  $= 12.4$  (approx.)

**Question 9:** The following table gives the literacy rate (in percentage) of 35 cities. Find the mean literacy rate

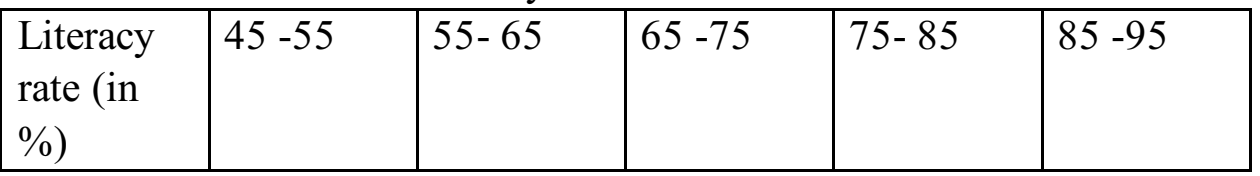

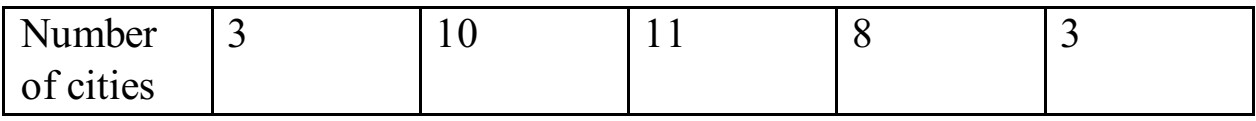

Answer:

The above-given data can be represented in the form of a table as below:

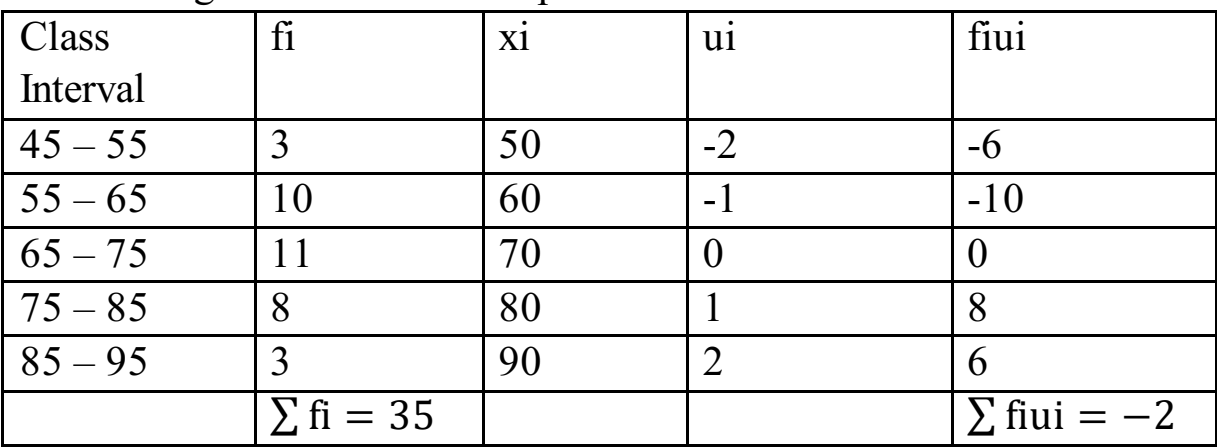

The formula for mean is given by  $\bar{x} = a + \frac{\sum \text{f i } u_i}{\sum f_i}$  $\frac{1}{\sum f_i} \times h$ 

where, a is the assumed mean,  $f_i$  is the frequency,

 $u_i = (x_i - a) / h$  $= 70 + \frac{-2}{35} \times 10$  $= 69.43$ 

**Therefore, the mean literacy rate is 69.43 %.** 

# **Exercise 14.2**

**Question 1:** The following table shows the ages of the patients admitted in a hospital during a year:

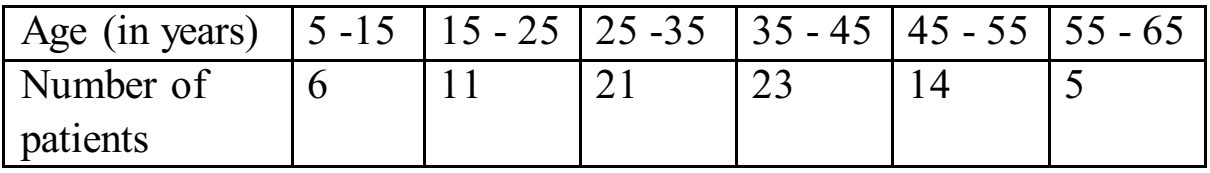

the mode and the mean of the data given above. Compare and interpret the two measures of central tendency.

Answer:

As per the question:

# Modal class  $= 35 - 45$  $l = 35$  $h = 10$  $f1 = 23$  $f0 = 21$  $f2 = 14$ Mode =  $l + \left(\frac{f_1 - f_0}{2f_1 - f_0}\right)$  $\frac{f^{1-10}}{2f^{1-f0-f2}}$  $= 35 + \left(\frac{23-21}{223-21}\right)$  $\frac{23-21}{2 \times 23-21-14}$ ) 10  $= 35 + \frac{2}{11} \times 10$  $= 36.8$

The above given data can be represented in the form of table as below:

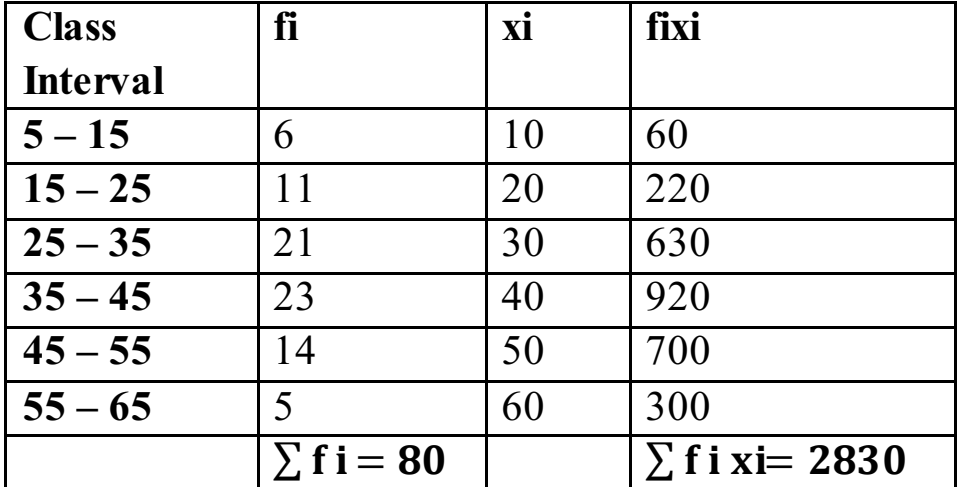

Mean can be calculated as follows:

$$
\bar{x} = \frac{\sum \text{fixi}}{\sum \text{fi}}
$$

$$
= \frac{2830}{80}
$$

$$
= 35.37
$$

The mode of the data shows that maximum number of patients in the age group of 36.8, whereas the average age of all the patients is 35.37.

**Question 2:** The following data gives the information on the observed lifetimes (in hours) of 225 electrical components:

| Lifetimes $\vert 0 - 20 \vert$ | $\vert 20 - 40 \vert 40 - 60 \vert$ | $60 - 80$ | $ 80-100 $ $ 100-120$ |
|--------------------------------|-------------------------------------|-----------|-----------------------|
| $\sin$ hours)                  |                                     |           |                       |
| Frequency $ 10\rangle$         |                                     | 6         | 29                    |

Determine the modal lifetimes of the components.

Answer: As per the question: Modal class  $= 60-80$  $l = 60$  $h = 20$  $f_1 = 61$  $f_0 = 52$  $f_2 = 38$ Mode =  $l + \left( \frac{f_1 - f_0}{2f_1 + f_0} \right)$  $\frac{f^{1-f_0}}{2f_1-f_0-f_2}$  h  $Mode = 60 + \left(\frac{61 - 52}{(3)(61) - 52}\right)$  $\frac{61-32}{(2\times61)-52-38}$  h *Mode* =  $60 + \frac{9 \times 20}{32}$ Or Mode =  $60 + 5.625$ or Mode =  $65.62$ Thus, the modal lifetime of 225 electrical components is 65.62 hours

**Question 3:** The following data gives the distribution of total monthly household expenditure of 200 families of a village. Find the modal monthly expenditure of the families. Also, find the mean monthly expenditure:

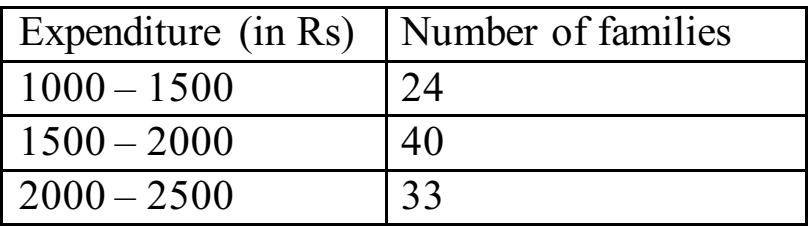

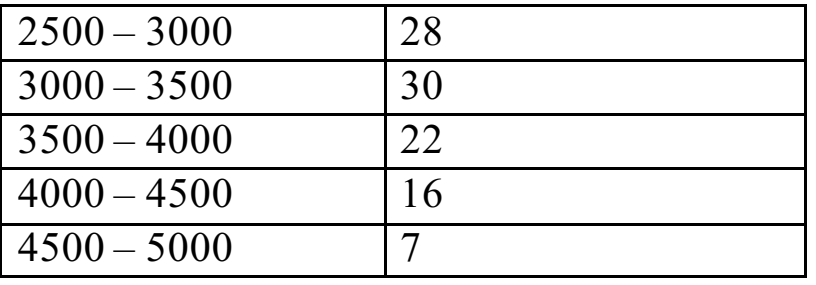

As per the question: Modal class =  $1500 - 2000$  $l = 1500$  $h = 500$  $f1 = 40$  $f0 = 24$  $f2 = 33$ Formula for calculating mode is Mode =  $l + \left( \frac{f_1 - f_0}{2f_1 + f_0} \right)$  $\frac{f^{1-f_0}}{2f_1-f_0-f_2}$  h where,  $1 =$  lower limit of modal classf<sub>1</sub> = frequency of the modal class  $f_0$  = frequency of the class before modal class  $f_2$  = frequency of the class after modal class  $h =$  width of modal class Therefore, Mode =  $1500 + \frac{16}{23} \times 5000$  $= 1500 + 347.82$  $= 1847.82$ Mode of the data is Rs.1847.82

The above given data can be represented in the form of table as below:

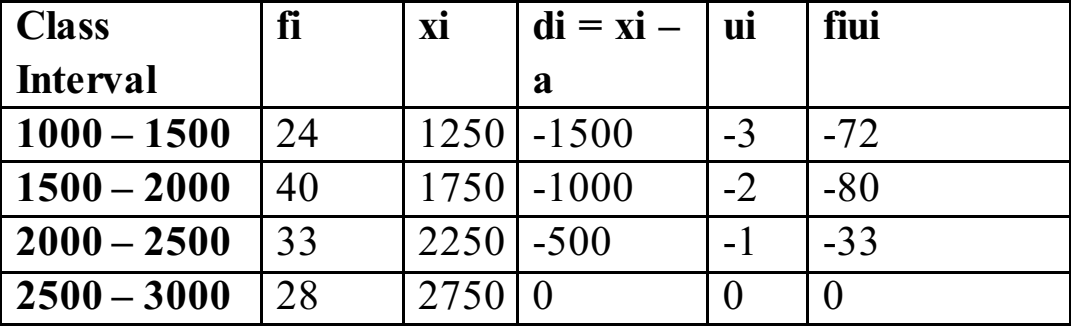

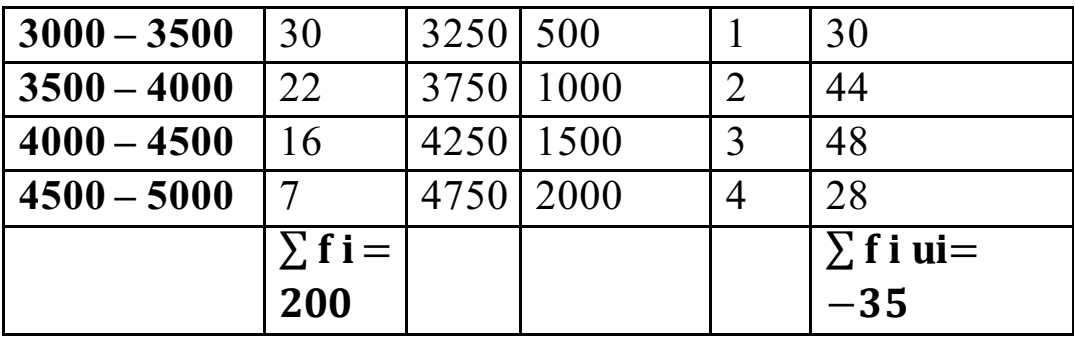

Hence, the mean can be calculated as below:

 $\bar{x} = a + \frac{\sum \text{f i } u}{\sum \epsilon}$  $\frac{1}{\sum f_i} \times h$ where,  $a =$  assumed mean  $f_i$  = frequency of the ith class  $h = class width$  $u_i = \frac{a - x_i}{b}$  $\frac{\lambda_l}{h}$ Mean =  $2750 + \frac{-35}{200} \times 500$ Mean =  $2750 - 87.5$ Mean = Rs. 2662.50

**Question 4:** The following distribution gives the state-wise teacherstudent ratio in higher secondary schools of India. Find the mode and mean of this data. Interpret the two measures

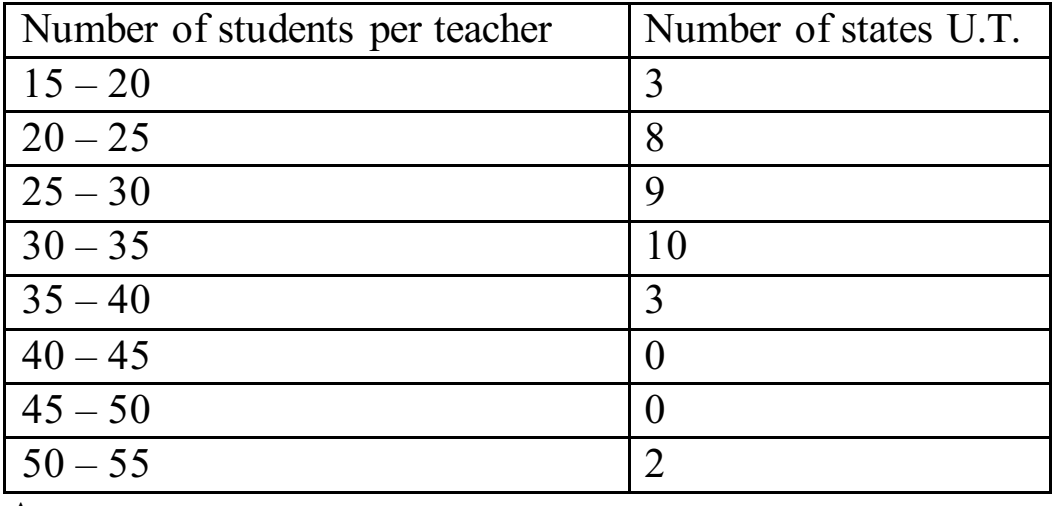

Answer:

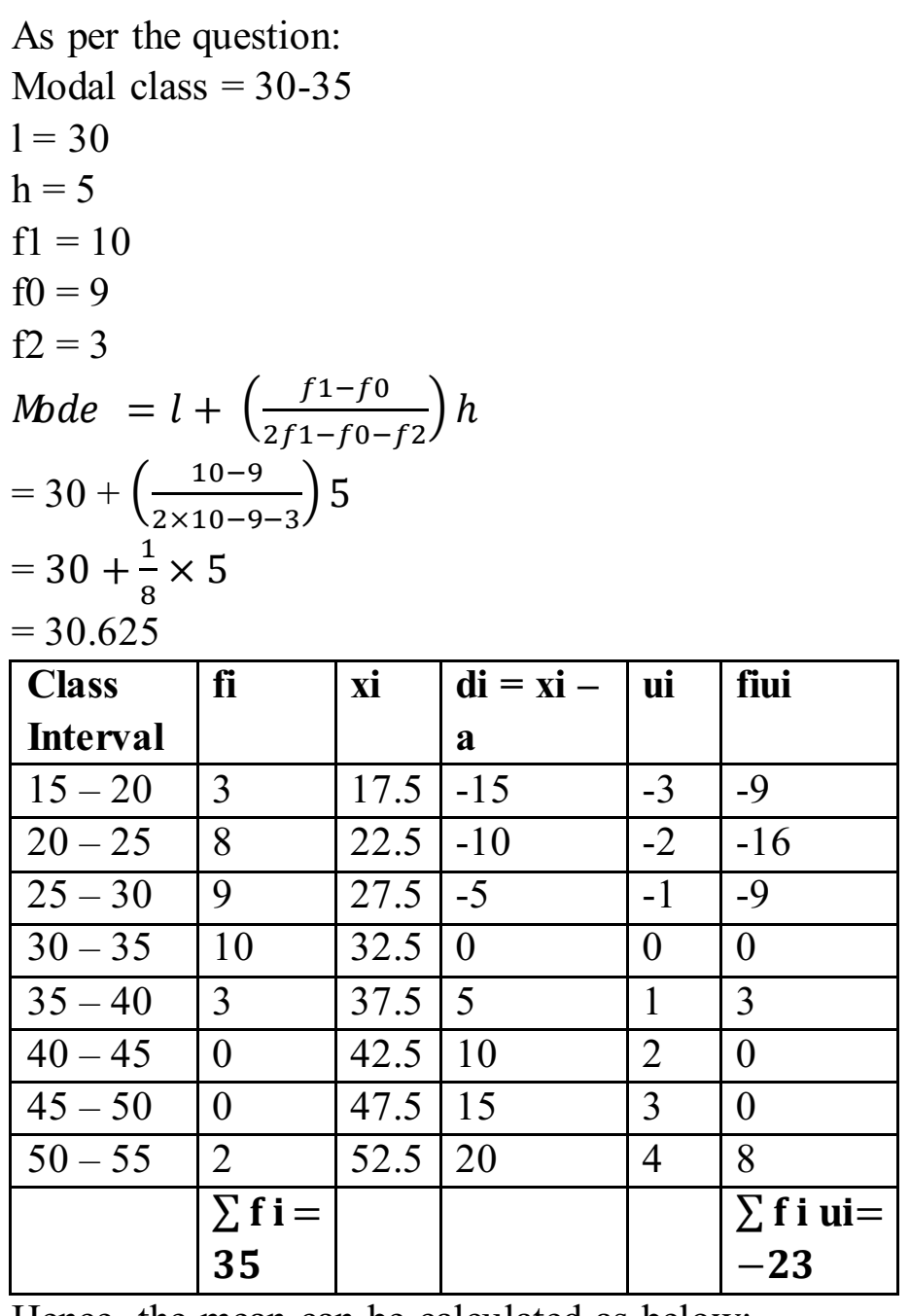

Hence, the mean can be calculated as below:

$$
\bar{x} = a + \frac{\sum \text{fini}}{\sum \text{fi}} \times h
$$

$$
= 32.5 + \frac{-23}{35} \times h
$$

$$
= 32.5 - \frac{23}{7}
$$

$$
= 29.22
$$

**Question 5:** The given distribution shows the number of runs scored by some top batsmen of the world in one-day international cricket matches

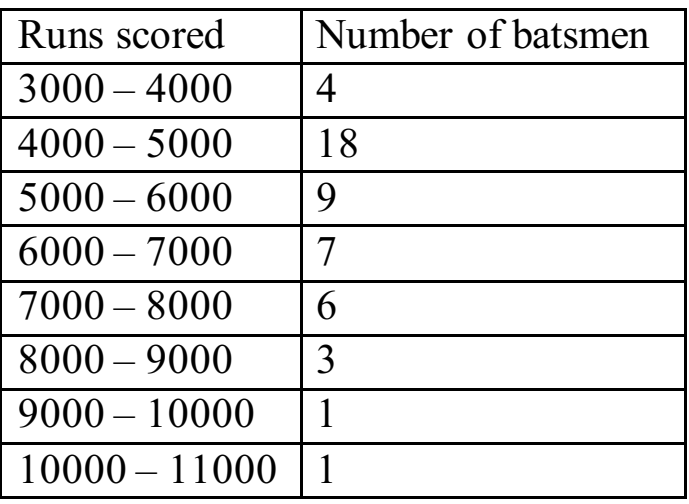

Find the mode of the data Answer:

As per the question: Modal class =  $4000 - 5000$  $l = 4000$  $h = 1000$  $f1 = 18$  $f0 = 4$  $f2 = 9$ Mode =  $l + \left( \frac{f_1 - f_0}{2f_1 + f_0} \right)$  $\frac{f^{1-f_0}}{2f_1-f_0-f_2}$   $h$  $= 4000 + \left(\frac{18-4}{3\times10^{-4}}\right)$  $\frac{18-4}{2\times18-4-9}$  1000  $= 4000 + \frac{14}{23} \times 1000$  $= 4608.70s$ 

**Question 6:** A student noted the number of cars passing through a spot on a road for 100periods each of 3 minutes and summarized it in the table given below. Find the mode of the data:

| Number of $\vert 0 \vert$ |   | $\Omega$ | 20 | 40 | 50 | 60 | $\overline{\phantom{a}}$ |
|---------------------------|---|----------|----|----|----|----|--------------------------|
| cars.                     |   | 30       |    |    | 60 |    | 80                       |
| Frequency.                | − |          |    | ററ |    |    |                          |

Answer:

For finding the mode, first we find the modal class i.e. class with maximum frequency.

In the given data, Modal class is 40 - 50and then we use the following

formula for finding the mode  $Mede = l + \left(\frac{f_1 - f_0}{2f_1 - f_0}\right)$  $\frac{f^{1-f_0}}{2f^{1-f_0-f_2}}$   $h$ 

Where

l, lower limit of modal class  $= 40$ 

h, width of modal class  $= 10$ 

f1, frequency of modal class  $= 20$ 

f0, frequency of class preceding modal class  $= 12$ 

f2, frequency of class exceeding modal class  $= 11$ 

Putting the values, we get

$$
= 40 + \left(\frac{20 - 12}{2 \times 20 - 12 - 11}\right)10
$$

$$
= 40 + \frac{8}{17} \times 10
$$

$$
= 44.70
$$

# **Exercise 14.3**

Q.1 The following frequency distribution gives the monthly consumption of electricity of 68 consumers of a locality. Find the median, mean and mode of the data and compare them

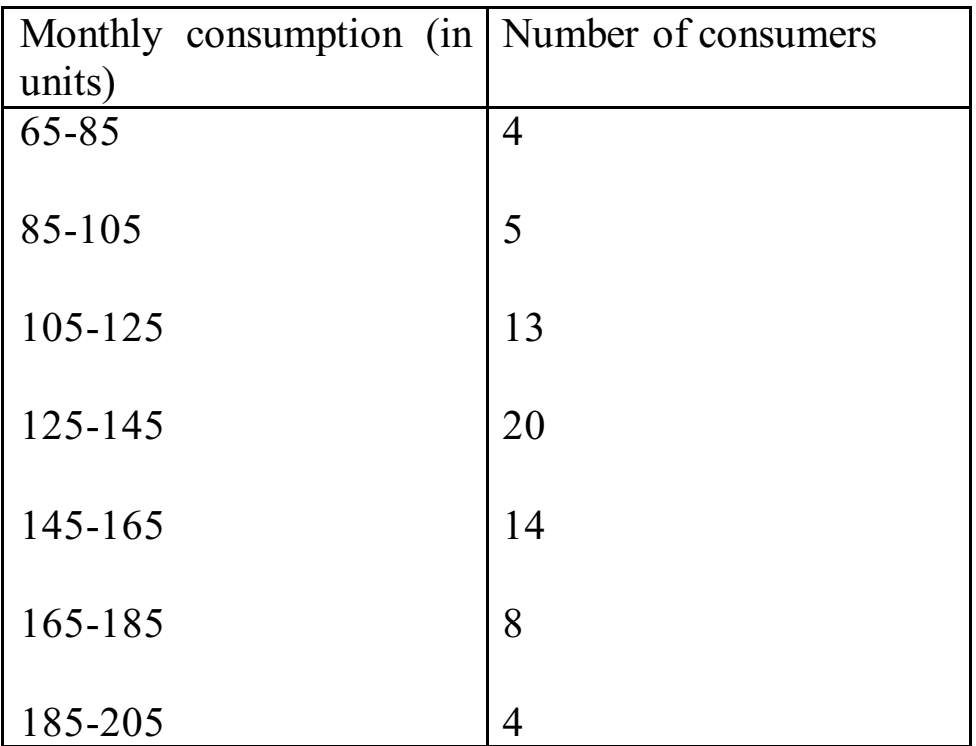

# **Answer:**

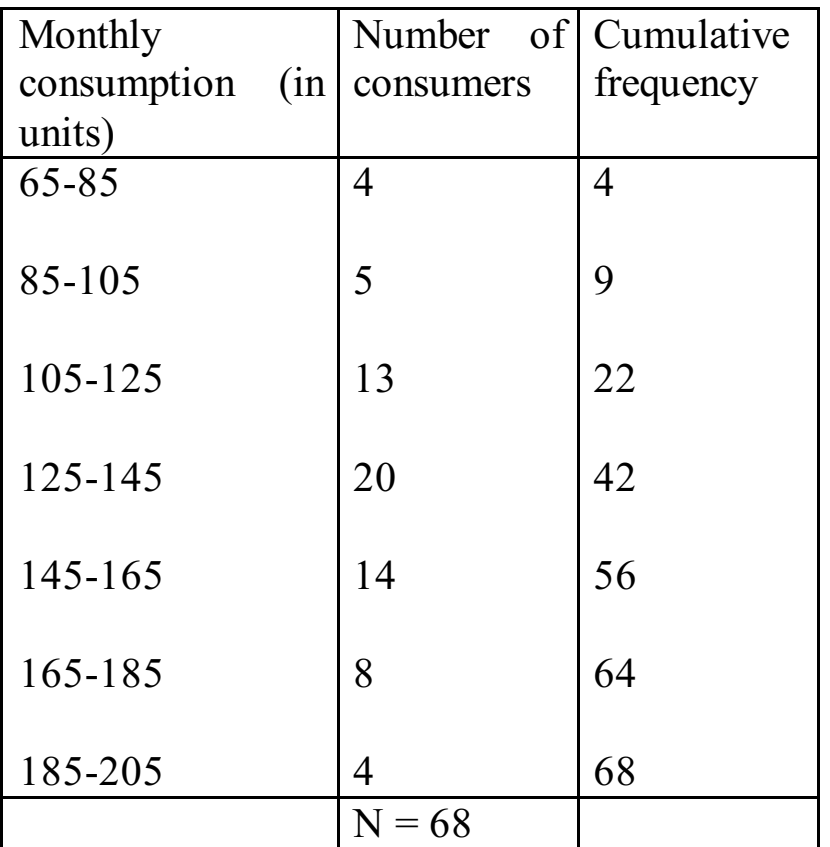

 $N= 68$ 

Median = 
$$
l + \left(\frac{\frac{n}{2} - c \cdot f}{f}\right) \times W
$$

where, $l =$ lower limit of the median group  $n =$  total frequencyc.  $f =$  cumulative frequency of the group before median groupf = frequency of median group  $W =$  Group Width  $\Lambda$  $\frac{1}{2}$  = 34 Hence, Median class =  $125 - 145$ Cumulative frequency  $= 42$ Lower limit,  $l = 125$ 

 $cf = 22$  $f = 20$  $h = 20$ Hence, Median can be calculated as: Meadian  $= l +$  (  $\boldsymbol{\eta}$  $\frac{n}{2}$ –c.f  $\left(\frac{c}{f}\right)$   $\times$   $M$  $= 125 + \left(\frac{34-22}{20}\right)$  $\frac{1}{20}$   $\times$  20  $= 125 + 12$  $= 137$ 

Now, mode can be calculated as:

Mode =  $l + \frac{f_1 - f_0}{2f_1 - f_0}$  $\frac{f^{1-f_0}}{2f_1-f_0-f_2}$  h

where,

 $l =$  lower limit of the modal classf<sub>1</sub> = absolute frequency of the modal class

 $f_0$  = absolute frequency of the class before modal class

 $f_2$  = absolute frequency of the class after modal class  $h =$  class width

Modal class = 125-145

\n
$$
l = 125
$$
\n
$$
h = 20
$$
\n
$$
f_1 = 20
$$
\n
$$
f_0 = 13
$$
\n
$$
f_2 = 14
$$

$$
\text{Mode} = l + \left(\frac{f1 - f0}{2f1 - f0 - f2}\right)h
$$

$$
= 125 + \left(\frac{20 - 13}{2 \times 20 - 13 - 14}\right)20
$$

$$
= 125 + \frac{7}{13} \times 20
$$

 $= 125 + 10.76$ 

 $= 135.76$ 

Now, mean of the following data can be calculated as:

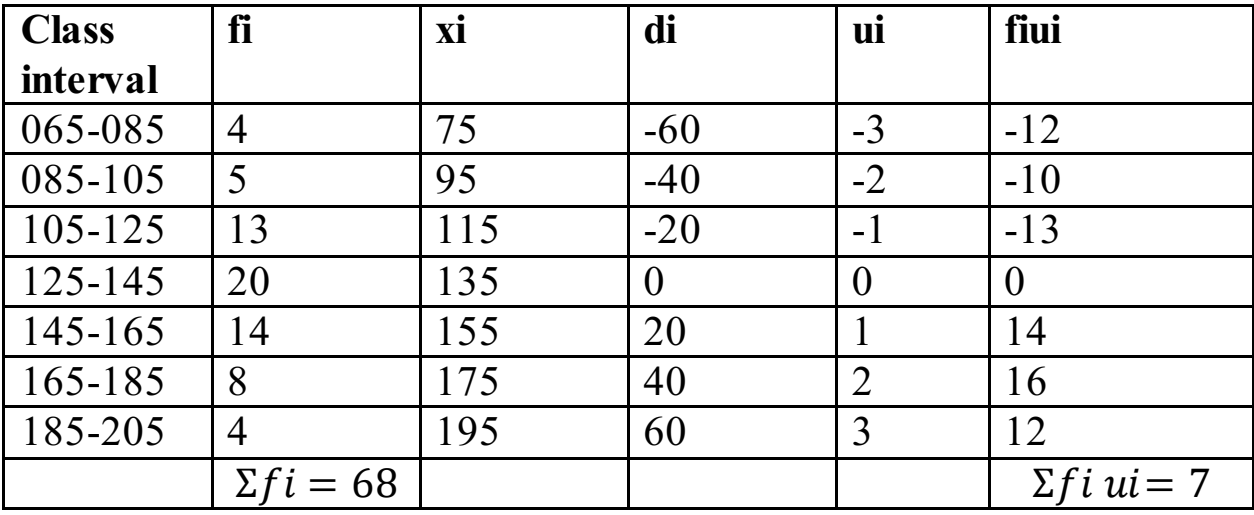

$$
\bar{x} = a + \frac{\Sigma f i \, ui}{\Sigma f i} \times h
$$

where,  $a =$  assumed mean $f_i =$  frequency of ith term

u<sub>i</sub> = a - x<sub>i</sub> / h  
\nh = class width  
\n= 32.5 + 
$$
\frac{-23}{35}
$$
 × 5  
\n= 137.05

Hence,

Mean, Median and Mode are more or less equal in this distribution.

Q.2 If the median of the distribution given below is 28.5, find the values of x and y

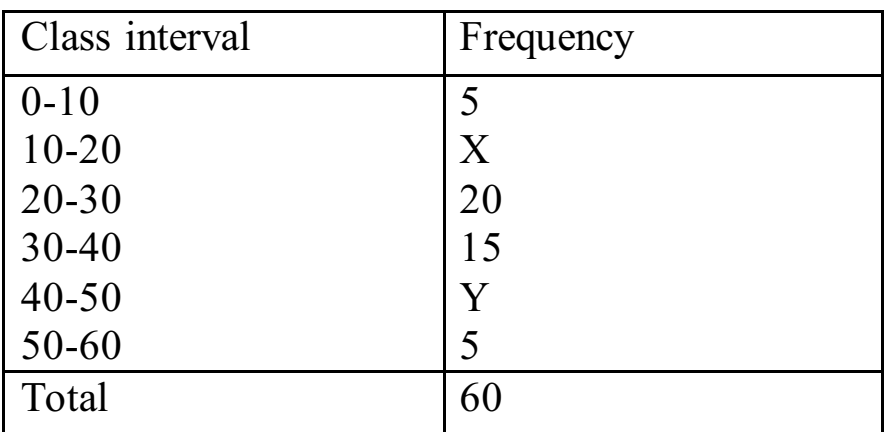

## **Answer:**

Let's make a cumulative frequency table for the above problem

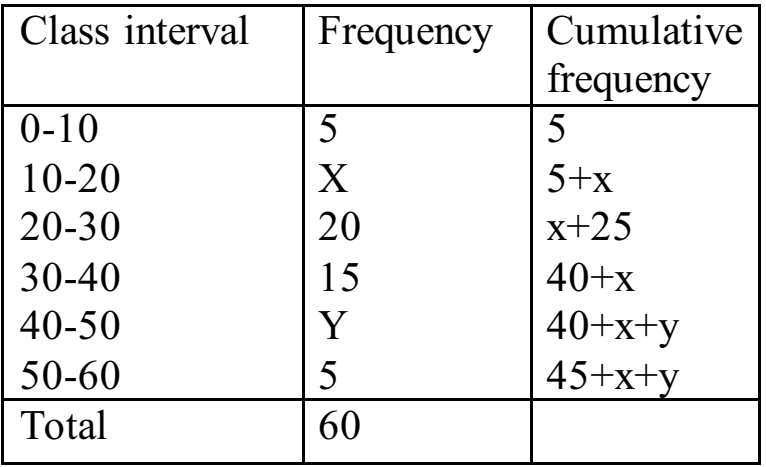

Total frequency,  $N=60$  $\Lambda$  $\frac{1}{2}$  = 30 Now, Given median =  $28.5$ , lies in  $20 - 30$ 

Median class  $= 20-30$ frequency corresponding to median class,  $f = 20$ cumulative frequency of the class preceding the median class,  $cf = 5 + x$ Lower limit,  $l = 20$ class height,  $h = 10$ Now, Median can be calculated as: Meadian  $= l +$  (  $\boldsymbol{\eta}$  $\frac{n}{2}$ –c.f  $\left(\frac{c}{f}\right)$   $\times$   $M$  $28.5 = 20 + \left(\frac{30 - 5 - x}{20}\right)$  $\frac{20}{20}$  × 10 28.5 - 20 =  $\frac{25-x}{2}$  $8.5 = \frac{25 - x}{2}$  $25 - x = 8.5 \times 2$  $\Rightarrow$  25 - x = 17  $\Rightarrow$  x = 25-17  $\Rightarrow$  x = 8 Now, From the cumulative frequency we can find the value of  $x + y$  as:  $45 + x + y = 60$  $\Rightarrow$  x + y = 60 - 45  $\Rightarrow$  x + y = 15  $\Rightarrow$  y = 15 – x as,  $x = 8$  $\Rightarrow$  y = 15 – 8  $\Rightarrow y = 7$ Hence, Value of  $x = 8$  and  $y = 7$ 

Q.3 A life insurance agent found the following data for distribution of ages of 100 policyholders. Calculate the median age, if policies are given only to persons having age 18 years on wards but less than 60 year.

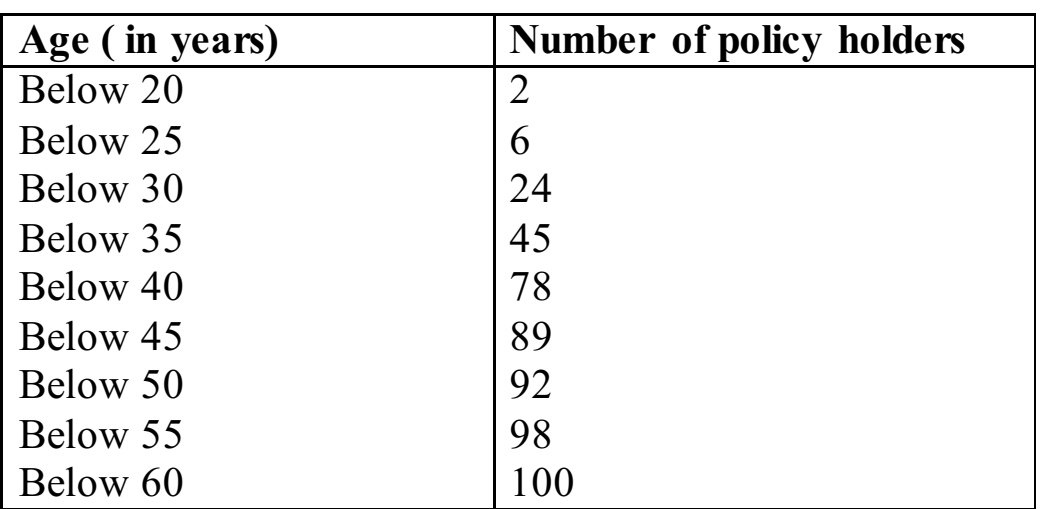

# **Answer :**

In this case, we are given less than (or below) cumulative frequency distribution,we need to convert it into normal frequency distribution.

So, we need to find class intervals and corresponding frequency.Since, the difference between ages in each class is 5, we can take the first class interval as 15 - 20 and its frequency will be same as frequency of below 20 class.Also, for other class, class interval will can be found as following and corresponding frequency can be find by subtracting the previous frequency from the cumulative frequency.

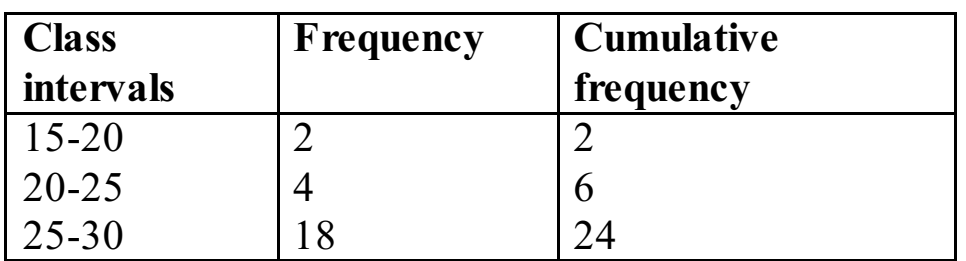

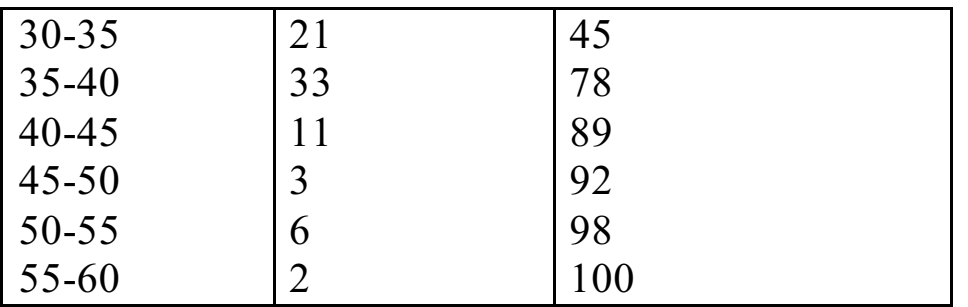

As per the question,

N=100

 $\Lambda$  $\frac{1}{2}$ =50

Hence,

Median class  $= 35-45$ 

Cumulative frequency  $= 100$ 

Lower limit,  $l = 35$ 

 $cf = 45$  $f = 33$  $h = 5$ Now, Median can be calculated as:

$$
\text{Median} = l + \left(\frac{\frac{n}{2} - c \cdot f}{f}\right) \times W
$$

where,

 $l =$  lower limit of median classn = total frequency of the datacf =

cumulative frequency of the class before median classf = frequency of the median class

$$
=35+\ \left(\frac{50-45}{33}\right)\times 5
$$

Median =  $35 + \frac{25}{33}$ Median  $= 35.75$  years

Q.4 The lengths of 40 leaves of a plant are measured correct to the nearest milli meter, and the data obtained is represented in the following table:

| Length (in mm) | <b>Number of leaves</b> |
|----------------|-------------------------|
| 118-126        | 3                       |
| 127-135        | 5                       |
| 136-144        | 9                       |
| 145-153        | 12                      |
| 154-162        | 5                       |
| 163-171        |                         |
| 172-180        |                         |

Find the median length of the leaves

(Hint: The data needs to be converted to continuous classes for finding the median, since the formula assumes continuous classes. The classes then change to117.5 - 126.5, 126.5 - 135.5, . . ., 171.5 - 180.5)

# **Answer:**

The cumulative frequency of the data can be calculated as:

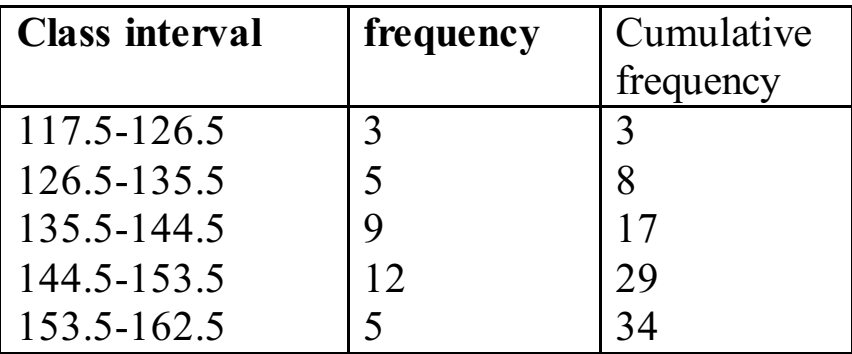

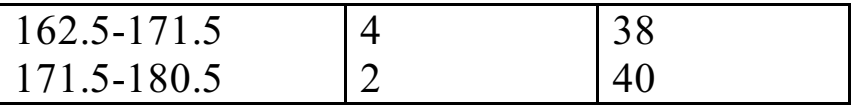

As per the question,  $N= 40$ 

 $\Lambda$  $\frac{1}{2}$  = 20 Hence,

Median class =144.5-153.5

Lower limit,  $l = 144.5$ 

 $cf = 17$ 

 $f = 12$ 

 $h = 9$ 

Now,

Median can be calculated as:

Median 
$$
= l + \left(\frac{\frac{n}{2} - c.f}{f}\right) \times W
$$
  
= 144.5 +  $\left(\frac{20 - 17}{12}\right) \times 9$   
= 144.5 +  $\frac{9}{4}$   
= 146.75

Q.5 The following table gives the distribution of the life time of 400 neon lamps:

| Life time (in hours) | Number of lamps |
|----------------------|-----------------|
| 1500-2000            | 14              |
| 2000-2500            | 56              |
| 2500-3000            | 60              |
| 3000-3500            | 86              |
| 3500-4000            | 74              |
| 4000-4500            | 62              |
| 4500-5000            |                 |

Find the median life time of a lamp

## **Answer:**

The cumulative frequency of the given data can be calculated as:

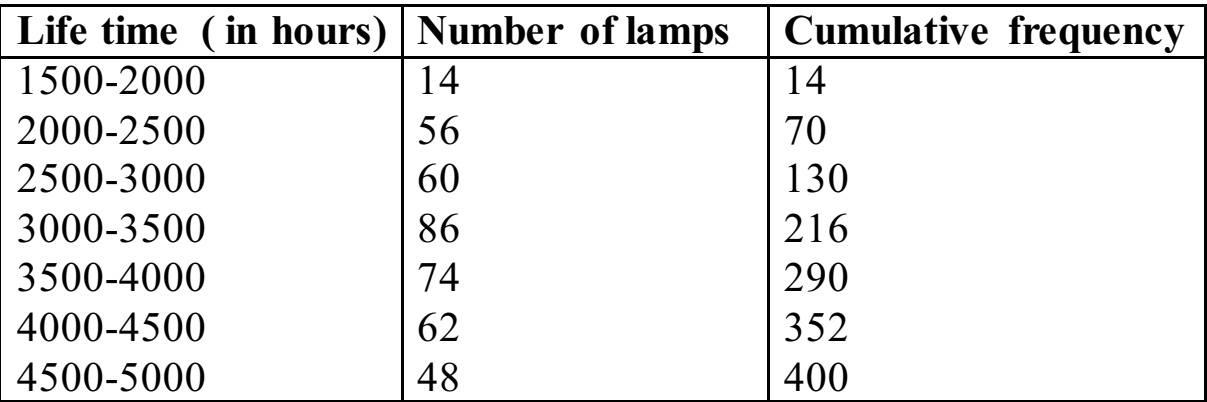

As per the question,  $N= 400$ 

 $\Lambda$  $\frac{1}{2}$  = 200 Hence, Median  $class = 3000-3500$ 

Now, Median  $class = 3000 - 3500$ frequency corresponding to median class,  $f = 86$ cumulative frequency of the class preceding the median class,  $cf = 130$ Lower limit,  $l = 3000$ class height,  $h = 500$ Now,

Median can be calculated as:

$$
\begin{aligned} \text{Median} &= l + \left(\frac{\frac{n}{2} - c \cdot f}{f}\right) \times W \\ &= 3000 + \left(\frac{200 - 130}{86}\right) \times 500 \\ &= 3000 + 406.97 \\ &= 3406.97 \end{aligned}
$$

Q.6 100 surnames were randomly picked up from a local telephone directory and the frequency distribution of the number of letters in the English alphabets in the surnames was obtained as follows

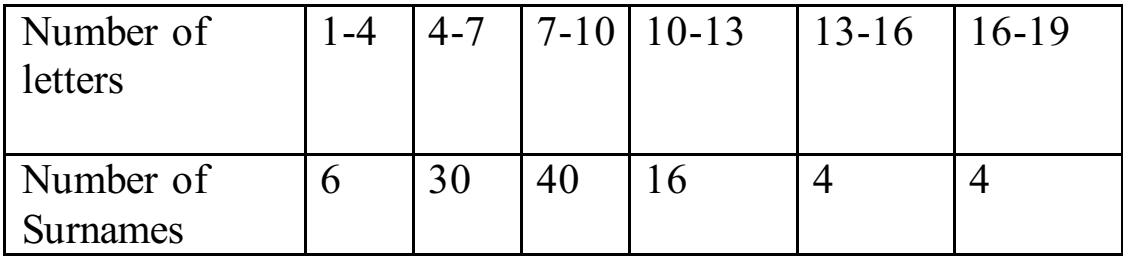

Determine the median number of letters in the surnames. Find the mean number of letters in the surnames? Also, find the modal size of the surnames

# **Answer:**

The cumulative frequency of the given data can be calculated as

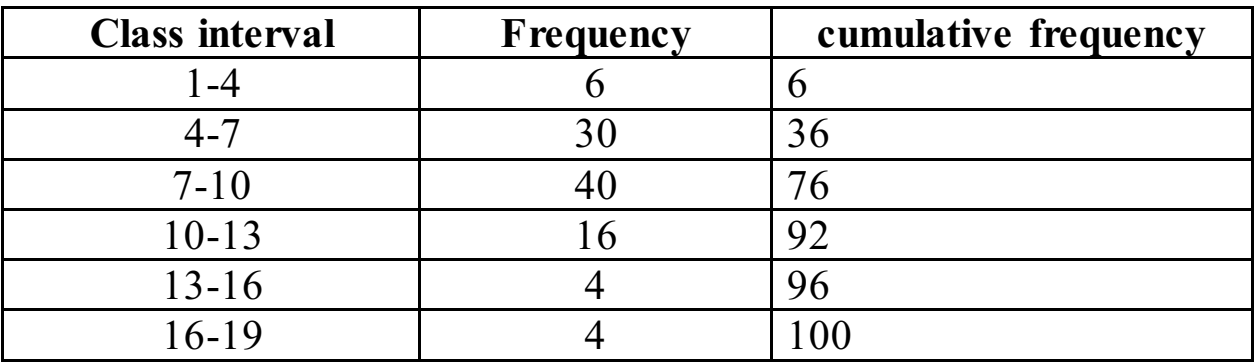

As per the question,

 $N= 100$ 

 $\Lambda$  $\frac{1}{2}$  = 50

Hence,

Median class  $= 7-10$ 

Lower limit,  $l = 7$ 

 $cf = 36$ 

 $f = 40$ 

$$
h=3
$$

Now,

Median can be calculated as:

$$
\begin{aligned} \text{Median} &= l + \left(\frac{\frac{h}{2} - c.f}{f}\right) \times h \\ &= 7 + \left(\frac{50 - 36}{40}\right) \times 3 \\ &= 7 + \frac{14}{40} \times 3 \\ &= 8.05 \end{aligned}
$$

Now, mode can be calculated as: class corresponding to maximum frequency.

Modal class = 7-10

\n
$$
1 = 7
$$

\n $h = 3$ 

\n $f1 = 40$ 

\n $f0 = 30$ 

\n $f2 = 16$ 

Mode = 
$$
l + \left(\frac{f1 - f0}{2f1 - f0 - f2}\right)h
$$
  
=  $7 + \left(\frac{40 - 30}{2 \times 40 - 30 - 16}\right)3$   
=  $7 + \left(\frac{10}{34}\right) \times 3$ 

## $= 7.88$

Now, mean of the following data can be calculated as:

| <b>Class interval</b> | fi               | XÌ   | fixi                  |
|-----------------------|------------------|------|-----------------------|
| 1 - 4                 |                  | 2.5  | 15                    |
| $4 - 7$               | 30               | 5.5  | 165                   |
| $7 - 10$              | 40               | 8.5  | 340                   |
| $10 - 13$             | 16               | 11.5 | 184                   |
| $13 - 16$             |                  | 14.5 | 51                    |
| $16-19$               |                  | 17.5 | 74                    |
|                       | $\sum f_i = 100$ |      | $\sum f_i$ $xi = 825$ |

 $\bar{x} = \frac{\sum f i x i}{\sum f_i}$ Σ

$$
=\frac{825}{100}
$$

100

 $= 8.25$ 

Q.7 The distribution below gives the weights of 30 students of a class. Find the median weight of the students

| Weight      | 40-45   45-50   50-55   55-60   60-65   65-70 |  |  | $ 70-75 $ |
|-------------|-----------------------------------------------|--|--|-----------|
| $(in kg)$ . |                                               |  |  |           |
| Number      |                                               |  |  |           |
| of          |                                               |  |  |           |
| students    |                                               |  |  |           |

# **Answer:**

The cumulative frequency of the given data can be calculated as:

| <b>Class interval</b> | frequency | Cumulative frequency |
|-----------------------|-----------|----------------------|
| 40-4                  |           |                      |
| 45-50                 |           |                      |

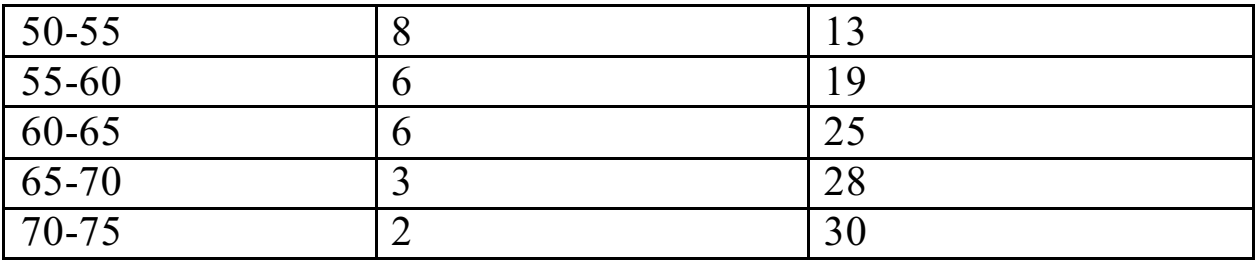

As per the question,  $N= 30$ 

 $\Lambda$  $\frac{1}{2}$  =15 Hence, Median class  $= 55-60$ Lower limit,  $l = 55$  $cf = 13$  $f = 6$  $h = 5$ Now, Median can be calculated as:

Meadian  $= l +$  (  $\boldsymbol{\eta}$  $\frac{n}{2}$ –c.f  $\left(\frac{\epsilon}{f}\right)$  ×h where,  $l =$  lower limit of median class  $n =$  total frequency of distribution c.f. = cumulative frequency of the class before median class  $f = frequency$  og the median class  $h = class width$ 

$$
= 55 + \left(\frac{15 - 13}{6}\right) \times 6
$$
  
= 55 +  $\frac{2}{6}$  × 5  
= 55 + 1.67

Median  $= 56.67$ Median weight is 56.57 kg

# **Exercise 14.4**

Q.1 The following distribution gives the daily income of 50 workers of a factory

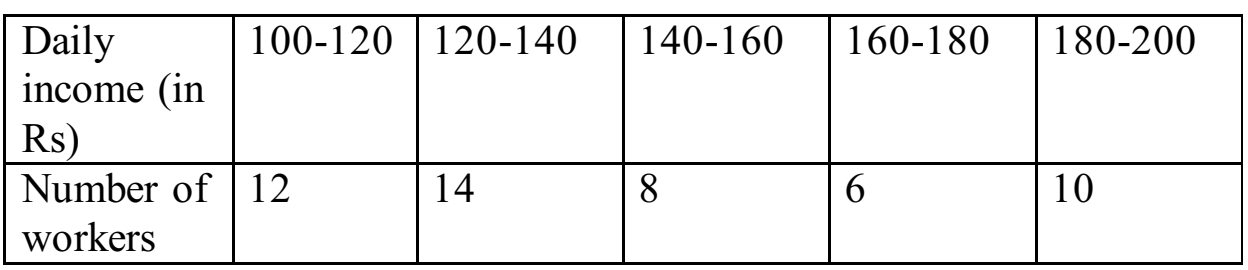

Convert the distribution above to a less than type cumulative frequency distribution, and draw its ogive

# **Answer:**

The less than type cumulative frequency distribution of given data can be found as follows, Here previous cumulative frequencies are added to current frequency to find the cumulative frequency of any class.

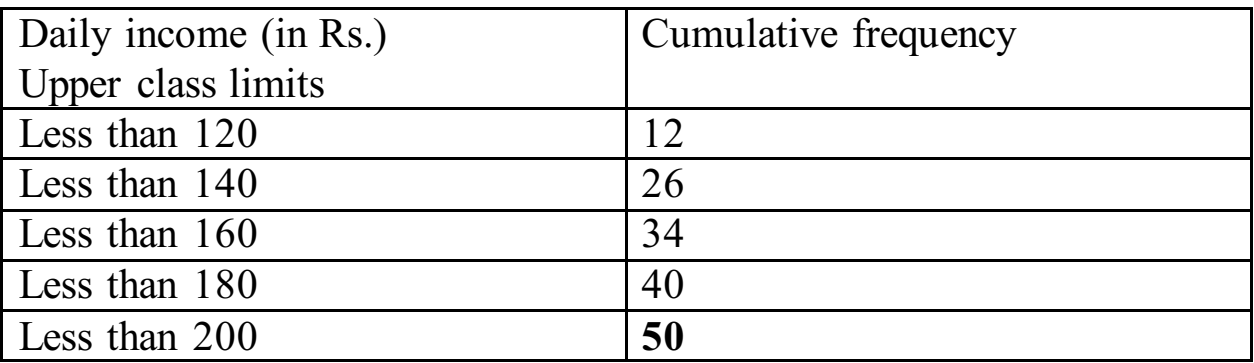

Now,

Taking upper class interval on x-axis and their respective frequencies on y-axis, ogive will be:

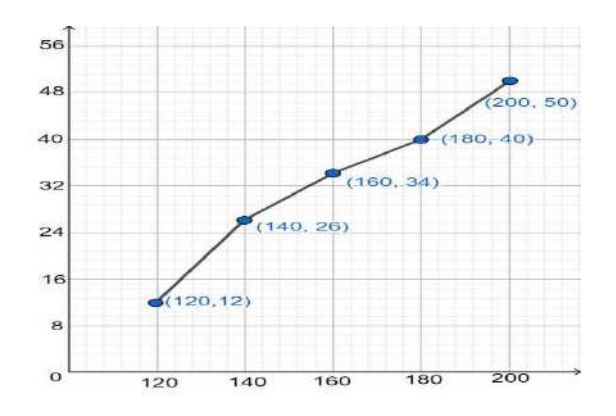

Q.2 During the medical check-up of 35 students of a class, their weights were recorded as follows:

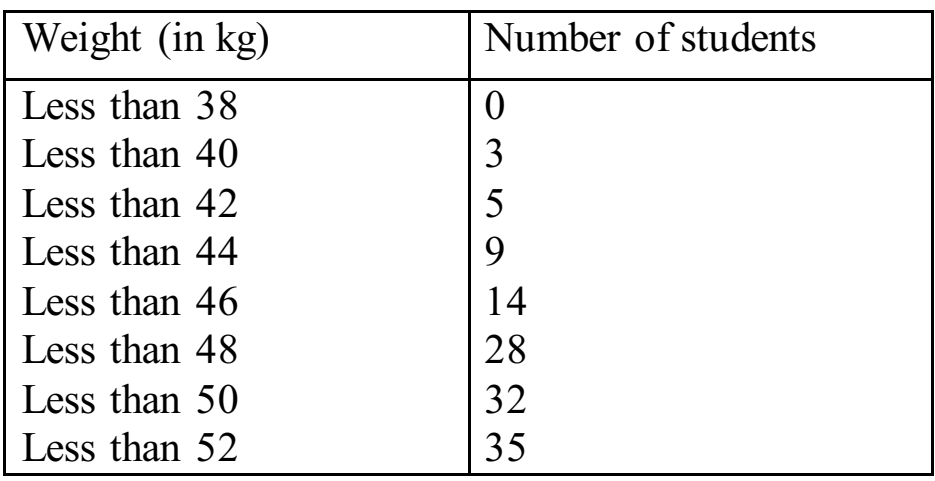

Draw a less than type ogive for the given data. Hence obtain the median weight from the graph and verify the result by using the formula.

# **Answer:**

The frequency distribution table of less than type graph is as follows:

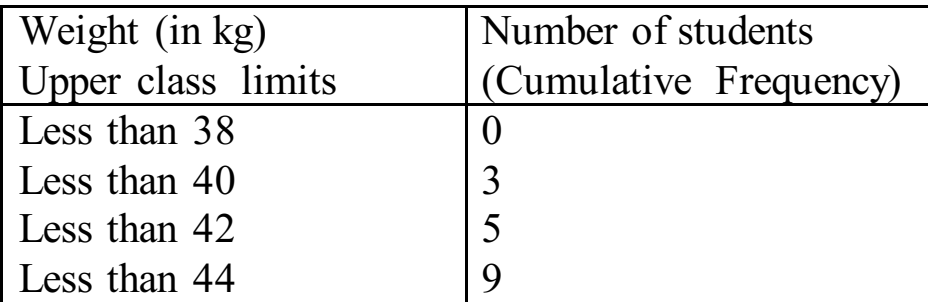

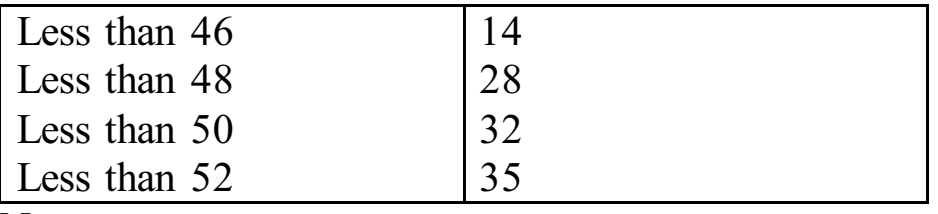

Now,

Taking upper class interval on x-axis and their respective frequencies on y-axis, ogive will be:

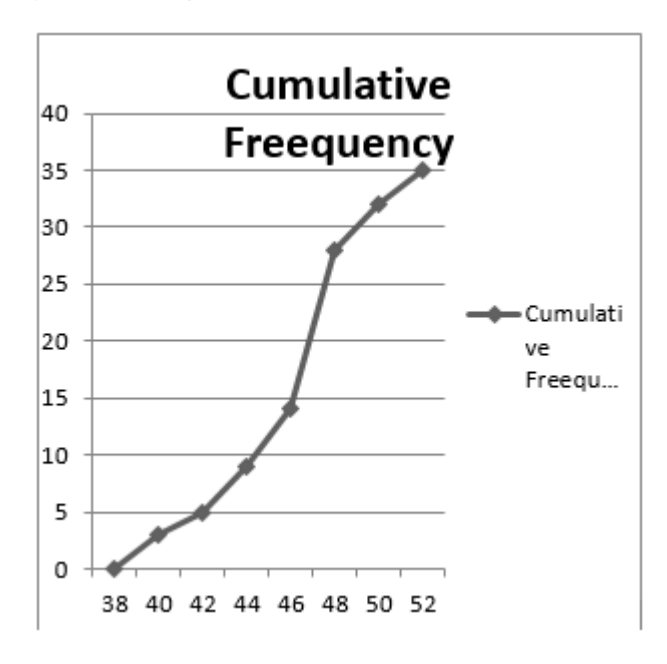

Here,  $N = 35$ 

$$
\frac{N}{2} = 17.5
$$

Mark the point A whose ordinate is 17.5 and is x-ordinate is 46.5. Hence,

Median of the data is 46.5

Now,

It can be observed that the difference between two consecutive upper class limits is 2

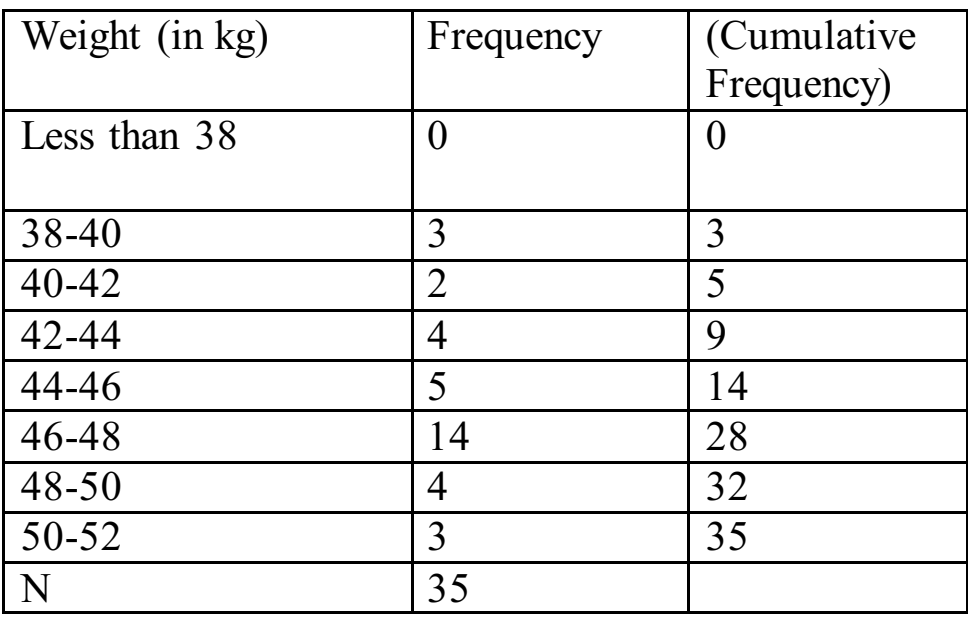

The class marks with respective frequencies are obtained below:

We can see that the cumulative frequency is greater than n/2 and is 28 which belongs to the interval 46-48

Hence,

Median class  $= 46-48$ 

Lower limit,  $l = 46$ 

 $cf = 14$ 

 $f = 14$ 

 $h = 2$ 

Now,

Median can be calculated as:

Median = 
$$
l + \left(\frac{\frac{n}{2} - cf}{f}\right) \times 2
$$
  
=  $46 + \left(\frac{17.5 - 14}{14}\right) \times 2$ 

$$
= 46 + \frac{.3.5}{7}
$$

$$
= 46.5
$$

Q.3 The following table gives production yield per hectare of wheat of 100 farms of a village

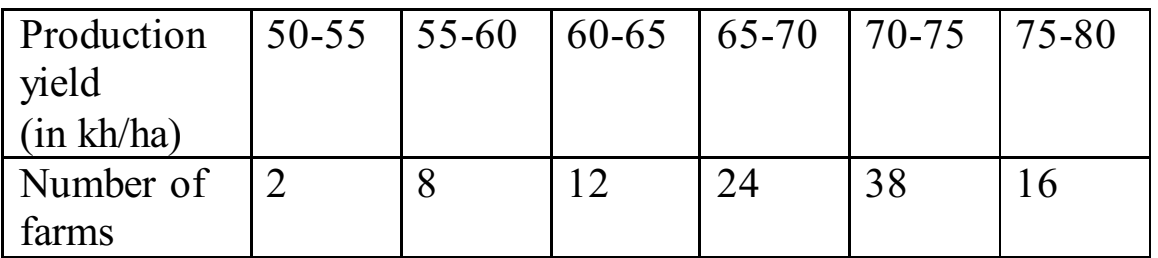

Change the distribution to a more than type distribution, and draw its ogive

## **Answer:**

The frequency distribution table of more than type graph is as follows:

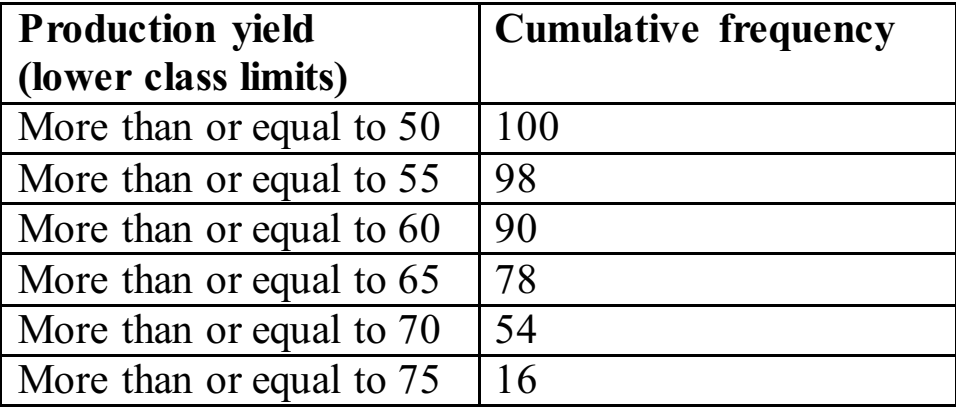

Now,

Taking lower limit on x-axis,

Cumulative Frequencies on y- axis,

Its ogive can be drawn as:

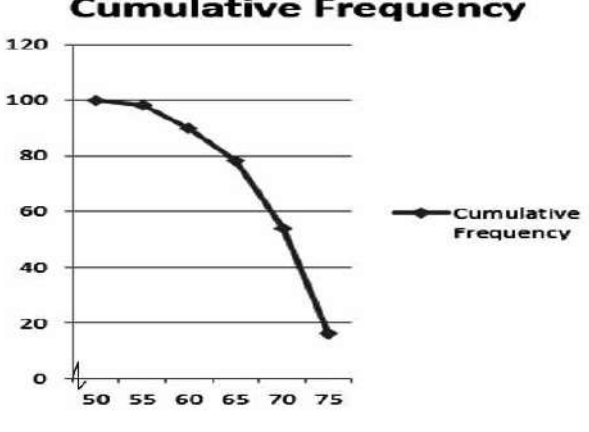

#### **Cumulative Frequency**